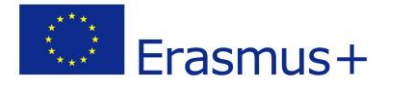

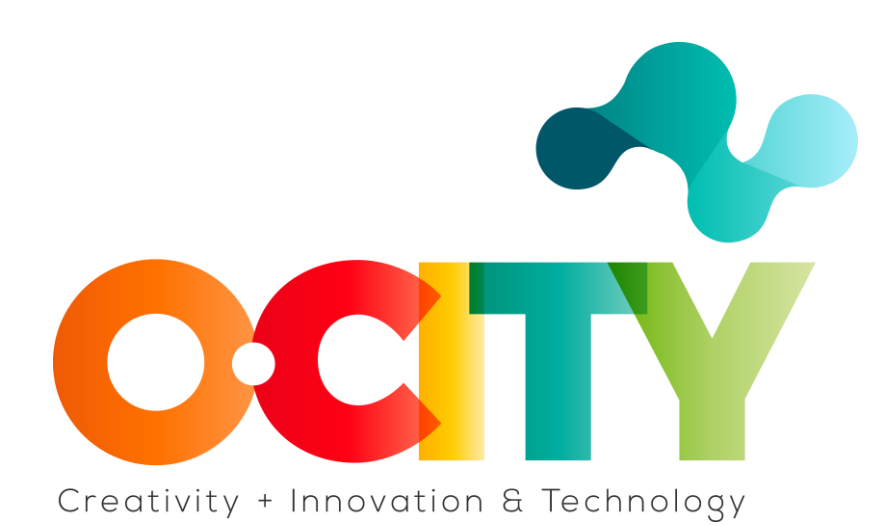

## **LESSON CONTENT TEMPLATE**

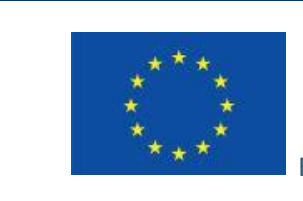

Erasmus+

Proyecto financiado por: **Erasmus+ / Key Action 2 - Cooperation for innovation and the exchange of good practices, Knowledge Alliances.**

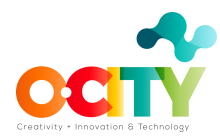

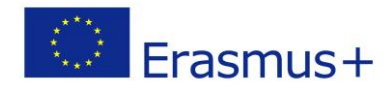

Lección 3. Tema: Edición

# **Revisión de la versión preliminar y elementos a tener en cuenta para su**

### **corrección**

Este tema explicará cómo editar el proyecto multimedia. Por tanto, está enfocado tanto a los alumnos que completan la formación completa del tema de fotografía dentro del apartado técnico de la plataforma educativa como a aquellos que, teniendo conocimientos previos de fotografía y sonido, quieran saber cómo se debe editar, y finalizar. el proyecto audiovisual.

Una vez que el tema se haya completado y aprobado, los alumnos podrán:

- 1. Desarrollar el proyecto fotográfico asociado a la realidad patrimonial elegida.
- 2. Editar el proyecto, mediante el uso correcto de las fotos, el audio del guión en voz en off y la música seleccionada en varias pistas sonoras.
- 3. Crear sus propios videos que les darán la oportunidad de practicar el uso de las TIC.

En esta lección aprenderemos a exportar el vídeo, revisarlo junto con el guión técnico y comprobar los errores antes de generar el proyecto audiovisual final.

### **Obtener una vista previa del contenido multimedia para la primera revisión.**

El software OpenShot nos permite revisar el material generado antes de exportarlo como un archivo de video. Para obtener una vista previa de cómo se ve y suena nuestro video, haga clic en el botón Reproducir debajo de la ventana de vista previa.

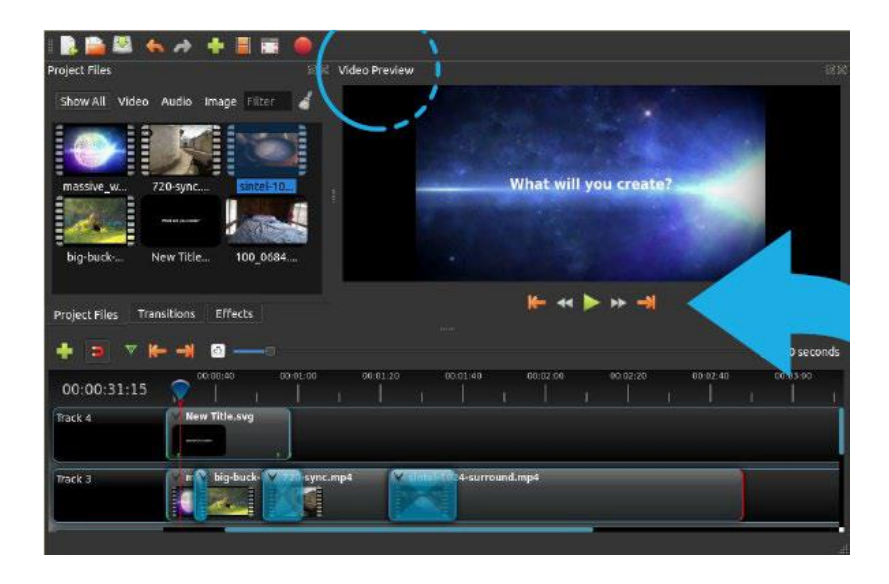

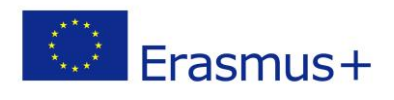

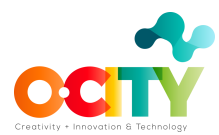

Una vez que esté satisfecho, el siguiente paso es exportar su video. Esto convertirá su proyecto OpenShot en un solo archivo de video.

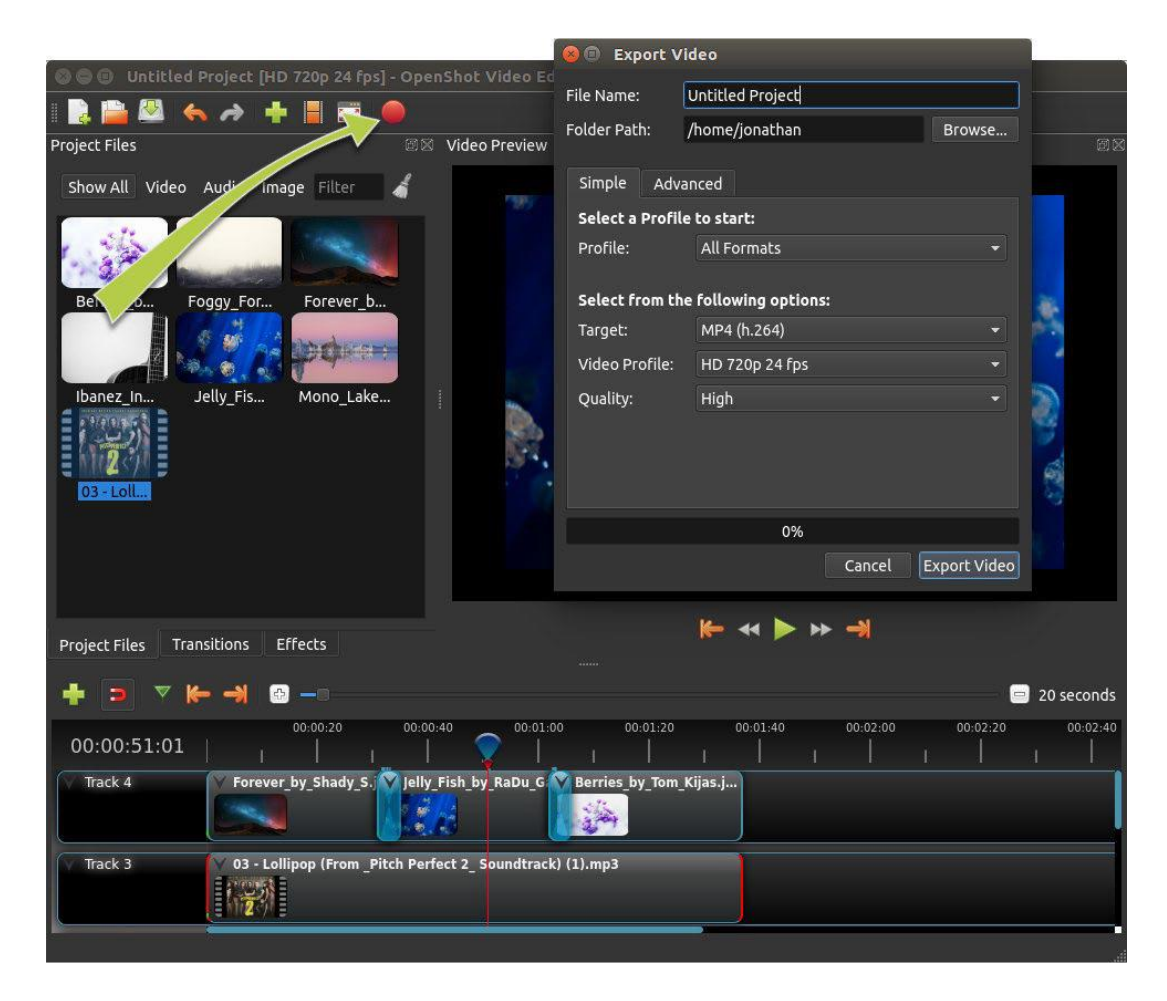

### **¿Y entonces que?**

Revisaremos la estructura del guión técnico que teníamos preparado para ver que todas las secuencias y la información están correctamente integradas en el video.

#### **Finalmente**

Es importante analizar el video con una visión técnica, para que podamos intentar evaluar otros videos que descarguemos de internet para practicar.

Realizamos una revisión final y la compartimos con evaluadores externos antes de subir el material.

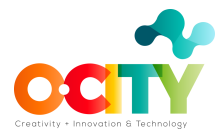

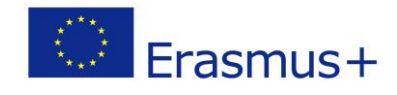

### **Conclusión**

¡Ya casi tenemos el contenido audiovisual generado! Hemos investigado, fotografiado, escrito, leído, grabado, musicalizado y editado. ¡Solo queda comprobar que todo está bien antes de mostrarlo!